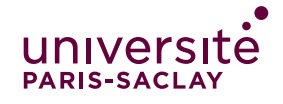

## ACTIVITE FORUM ECAMPUS

## **Dans votre espace de cours :**

Le **forum** est présent par défaut sur votre espace de cours. Il permet de communiquer avec les étudiants dans le cadre du cours.

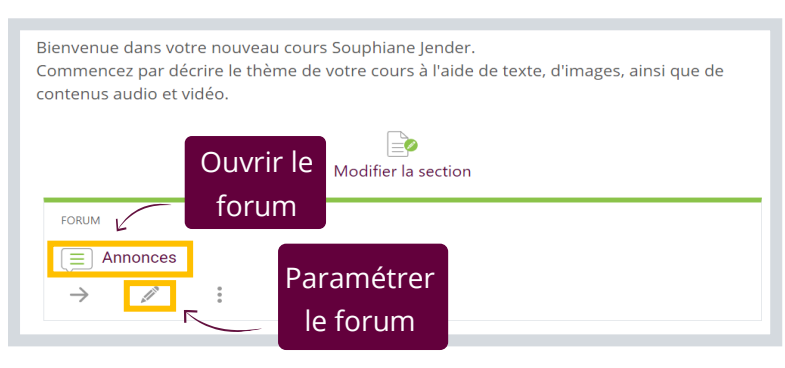

## **Dans votre forum Annonces :**

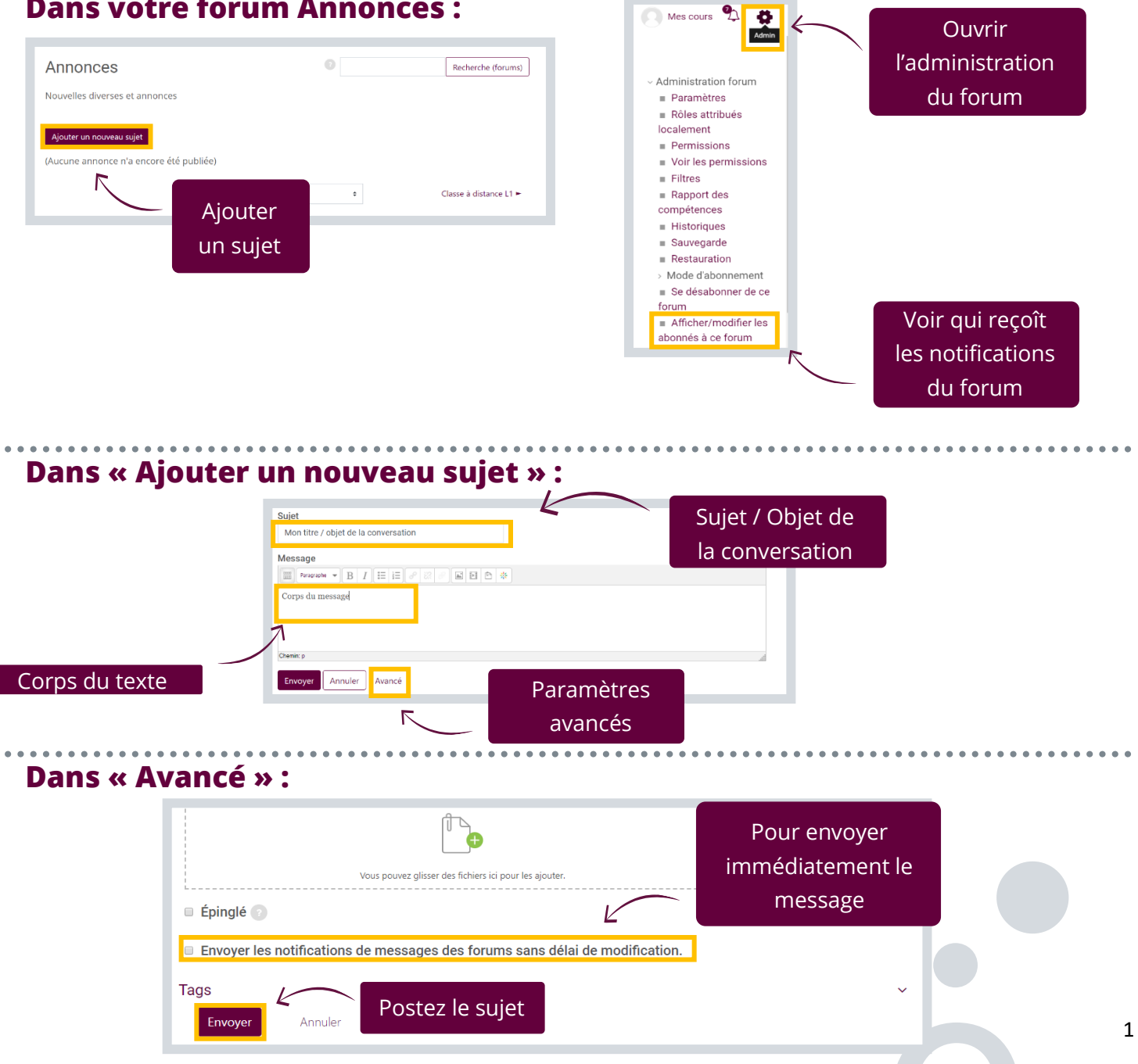